### Redes Neuronales y Redes Profundas

Enero 2023

# O Introducción

- LAS MEDES NOUPOIALES SON APROX. UNIVERSales: una red con Dos Espas , con la capa de SALIDA Linea) , Para Muchas funciones de Activacion sacian cineal, para mulcians funciones de ret cupalito siempre y cuma se tengon UMMIAS NEUMMAS (PA6. 230 BISHOP). unparto siengre y armas se tengon<br>unparto siengre y armas se tengon<br>sin embrono, us revivadores no pueden sor Polinomios pol: vorwerd<br>whits v<br>whits vor<br>hox. over

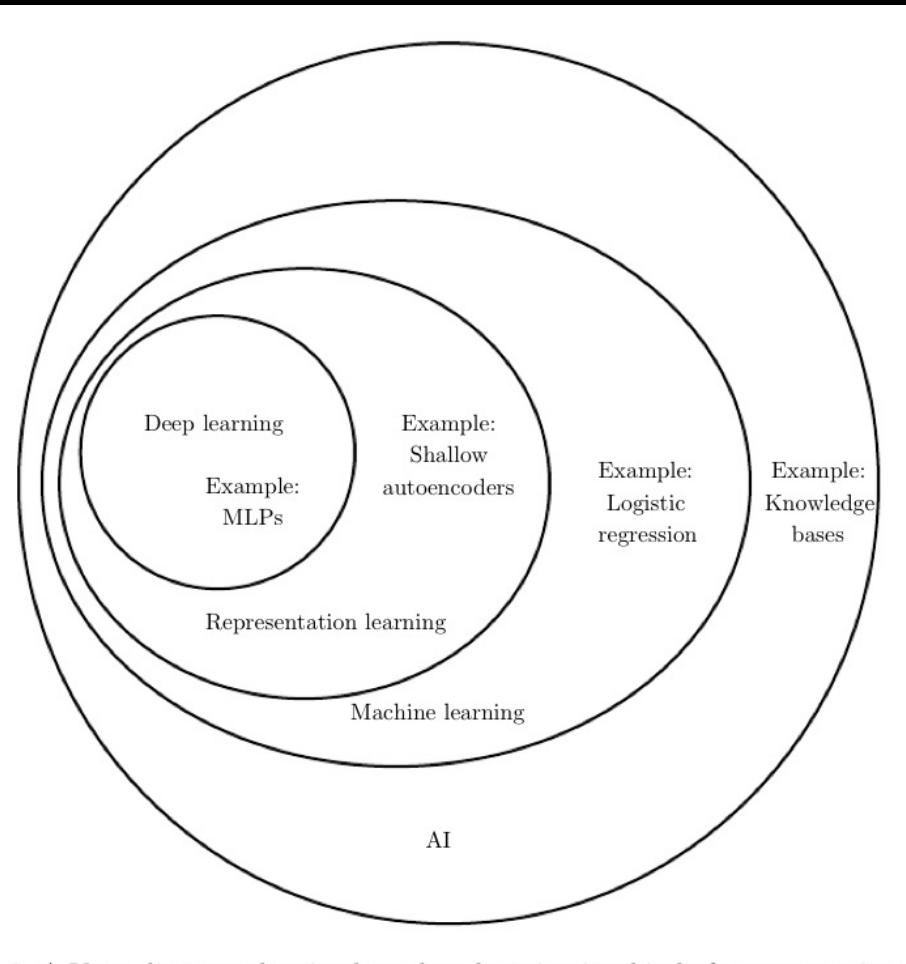

Figure 1.4: A Venn diagram showing how deep learning is a kind of representation learning, which is in turn a kind of machine learning, which is used for many but not all approaches to AI. Each section of the Venn diagram includes an example of an AI technology.

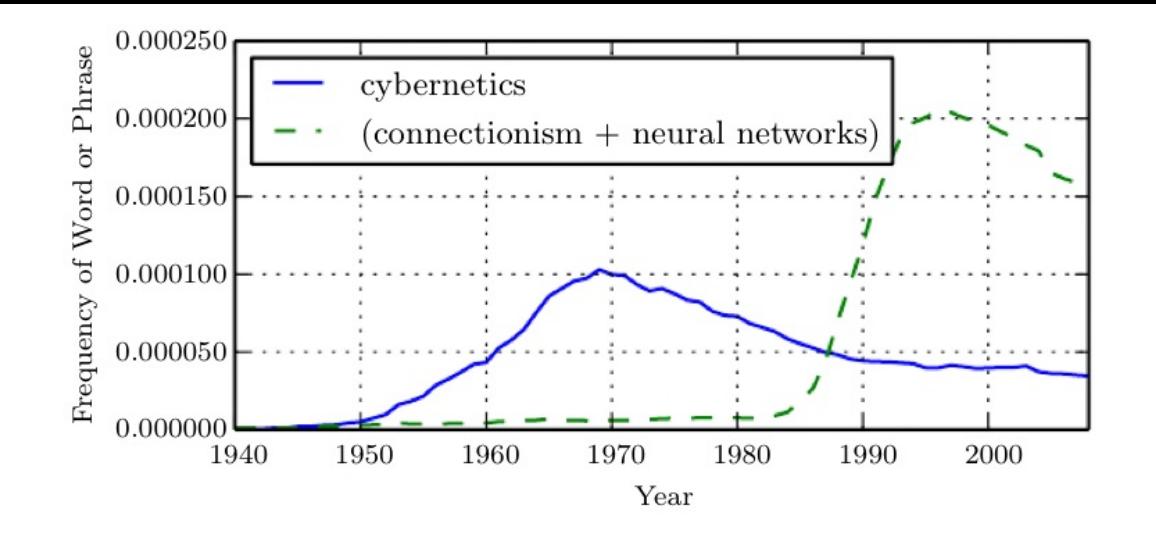

Figure 1.7: The figure shows two of the three historical waves of artificial neural nets research, as measured by the frequency of the phrases "cybernetics" and "connectionism" or "neural networks" according to Google Books (the third wave is too recent to appear). The first wave started with cybernetics in the 1940s-1960s, with the development of theories of biological learning (McCulloch and Pitts, 1943; Hebb, 1949) and implementations of the first models such as the perceptron  $(Rosenblatt, 1958)$  allowing the training of a single neuron. The second wave started with the connection is approach of the 1980–1995 period, with back-propagation (Rumelhart *et al.*, 1986a) to train a neural network with one or two hidden layers. The current and third wave, deep learning, started around 2006 (Hinton *et al.*, 2006; Bengio *et al.*, 2007; Ranzato *et al.*, 2007a), and is just now appearing in book form as of 2016. The other two waves similarly appeared in book form much later than the corresponding scientific activity occurred.

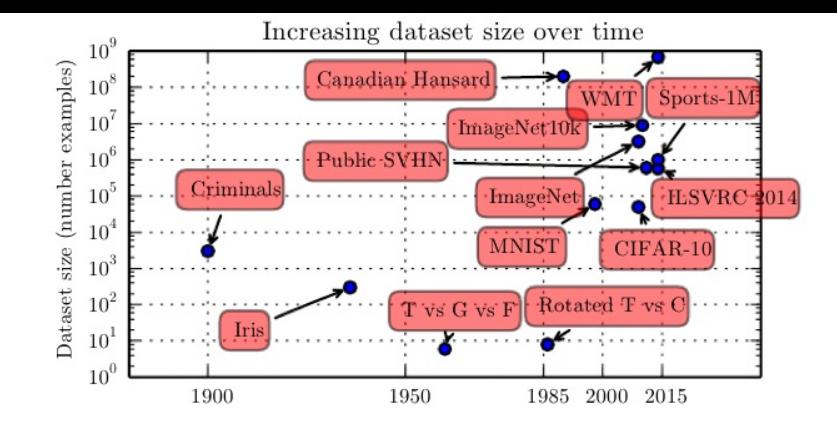

Figure 1.8: Dataset sizes have increased greatly over time. In the early 1900s, statisticians studied datasets using hundreds or thousands of manually compiled measurements (Garson, 1900; Gosset, 1908; Anderson, 1935; Fisher, 1936). In the 1950s through 1980s, the pioneers of biologically inspired machine learning often worked with small, synthetic datasets, such as low-resolution bitmaps of letters, that were designed to incur low computational cost and demonstrate that neural networks were able to learn specific kinds of functions (Widrow and Hoff, 1960; Rumelhart et al., 1986b). In the 1980s and 1990s, machine learning became more statistical in nature and began to leverage larger datasets containing tens of thousands of examples such as the MNIST dataset (shown in Fig.  $1.9$ ) of scans of handwritten numbers (LeCun et al., 1998b). In the first decade of the 2000s, more sophisticated datasets of this same size, such as the CIFAR-10 dataset (Krizhevsky and Hinton, 2009) continued to be produced. Toward the end of that decade and throughout the first half of the 2010s, significantly larger datasets, containing hundreds of thousands to tens of millions of examples, completely changed what was possible with deep learning. These datasets included the public Street View House Numbers dataset (Netzer et al.,  $2011$ , various versions of the ImageNet dataset (Deng *et al.*, 2009, 2010a; Russakovsky *et al.*, 2014a), and the Sports-1M dataset (Karpathy *et al.*, 2014). At the top of the graph, we see that datasets of translated sentences, such as IBM's dataset constructed from the Canadian Hansard (Brown *et al.*, 1990) and the WMT 2014 English to French dataset (Schwenk, 2014) are typically far ahead of other dataset sizes.

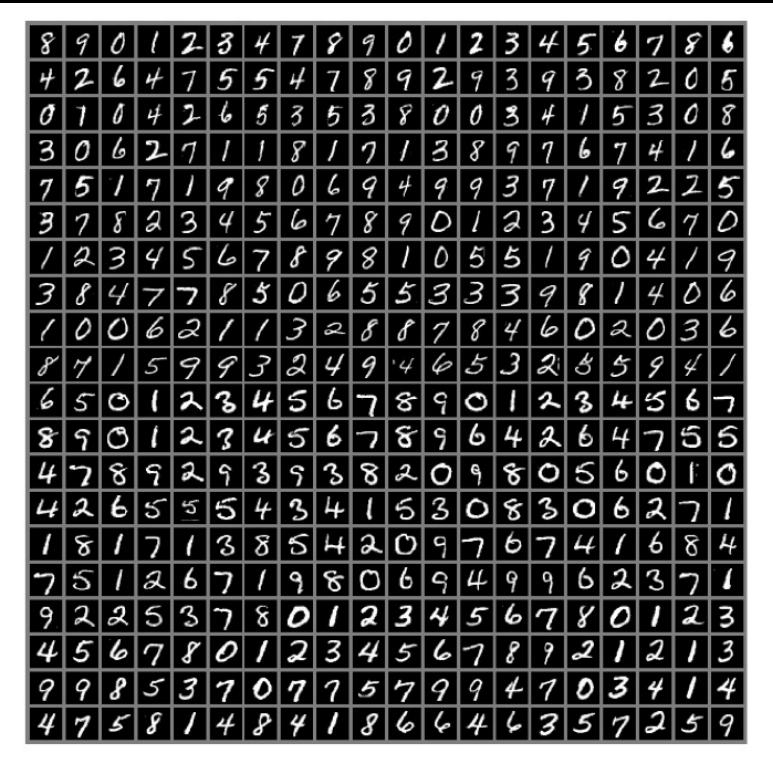

Figure 1.9: Example inputs from the MNIST dataset. The "NIST" stands for National Institute of Standards and Technology, the agency that originally collected this data. The "M" stands for "modified," since the data has been preprocessed for easier use with machine learning algorithms. The MNIST dataset consists of scans of handwritten digits and associated labels describing which digit 0-9 is contained in each image. This simple classification problem is one of the simplest and most widely used tests in deep learning research. It remains popular despite being quite easy for modern techniques to solve. Geoffrey Hinton has described it as "the *drosophila* of machine learning," meaning that it allows machine learning researchers to study their algorithms in controlled laboratory conditions, much as biologists often study fruit flies.

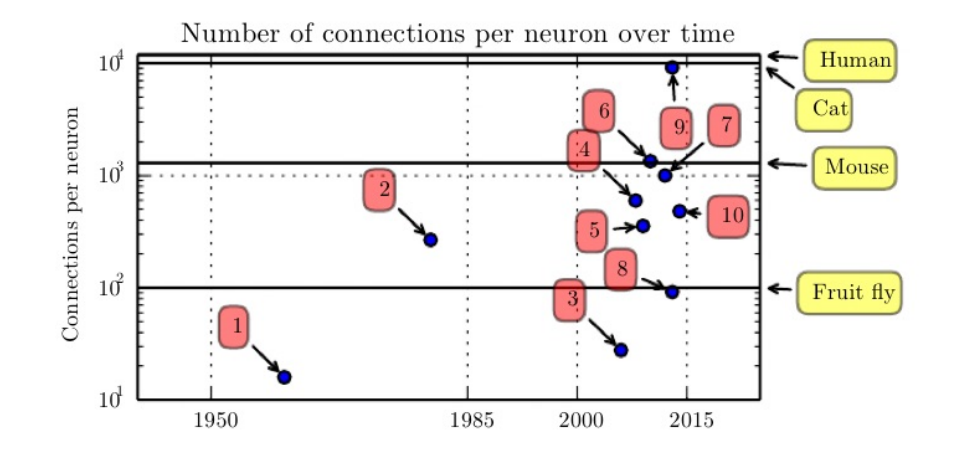

Figure 1.10: Initially, the number of connections between neurons in artificial neural networks was limited by hardware capabilities. Today, the number of connections between neurons is mostly a design consideration. Some artificial neural networks have nearly as many connections per neuron as a cat, and it is quite common for other neural networks to have as many connections per neuron as smaller mammals like mice. Even the human brain does not have an exorbitant amount of connections per neuron. Biological neural network sizes from Wikipedia (2015).

- 1. Adaptive linear element (Widrow and Hoff, 1960)
- 2. Neocognitron (Fukushima, 1980)
- 3. GPU-accelerated convolutional network (Chellapilla et al., 2006)
- 4. Deep Boltzmann machine (Salakhutdinov and Hinton, 2009a)
- 5. Unsupervised convolutional network (Jarrett et al., 2009)
- 6. GPU-accelerated multilayer perceptron (Ciresan et al., 2010)
- 7. Distributed autoencoder (Le et al., 2012)
- 8. Multi-GPU convolutional network (Krizhevsky et al., 2012)
- COTS HPC unsupervised convolutional network (Coates et al., 2013) 9.
- 10. GoogLeNet (Szegedy et al., 2014a)

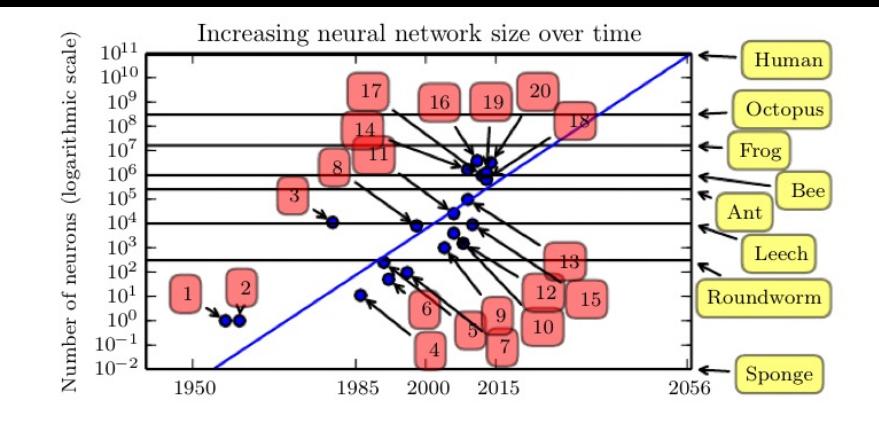

Figure 1.11: Since the introduction of hidden units, artificial neural networks have doubled in size roughly every 2.4 years. Biological neural network sizes from Wikipedia  $(2015)$ .

- 1. Perceptron (Rosenblatt, 1958, 1962)
- 2. Adaptive linear element (Widrow and Hoff, 1960)
- 3. Neocognitron (Fukushima, 1980)
- 4. Early back-propagation network (Rumelhart et al., 1986b)
- 5. Recurrent neural network for speech recognition (Robinson and Fallside, 1991)
- 6. Multilayer perceptron for speech recognition (Bengio et al., 1991)
- 7. Mean field sigmoid belief network (Saul et al., 1996)
- 8. LeNet-5 (LeCun et al., 1998b)
- 9. Echo state network (Jaeger and Haas, 2004)
- 10. Deep belief network (Hinton et al., 2006)
- 11. GPU-accelerated convolutional network (Chellapilla et al., 2006)
- 12. Deep Boltzmann machine (Salakhutdinov and Hinton, 2009a)
- 13. GPU-accelerated deep belief network (Raina et al., 2009)
- Unsupervised convolutional network (Jarrett et al., 2009) 14.
- 15. GPU-accelerated multilayer perceptron (Ciresan et al., 2010)
- 16. OMP-1 network (Coates and Ng, 2011)
- 17. Distributed autoencoder (Le et al., 2012)
- 18. Multi-GPU convolutional network (Krizhevsky et al., 2012)
- 19. COTS HPC unsupervised convolutional network (Coates et al., 2013)
- 20. GoogLeNet (Szegedy et al., 2014a)

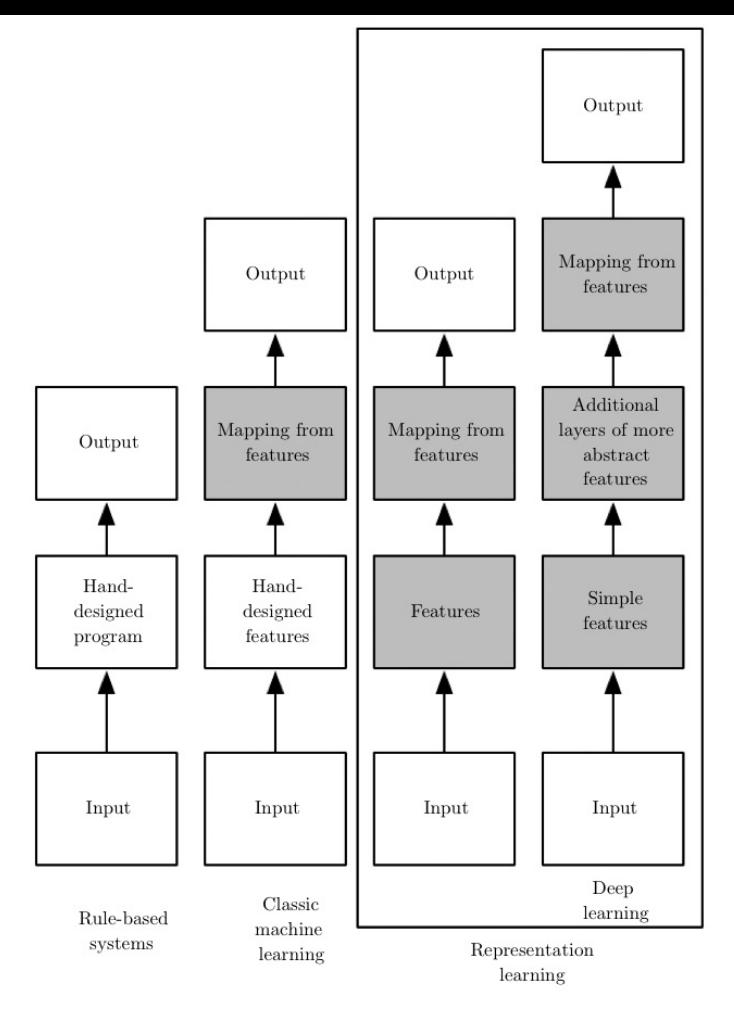

Figure 1.5: Flowcharts showing how the different parts of an AI system relate to each other within different AI disciplines. Shaded boxes indicate components that are able to learn from data.

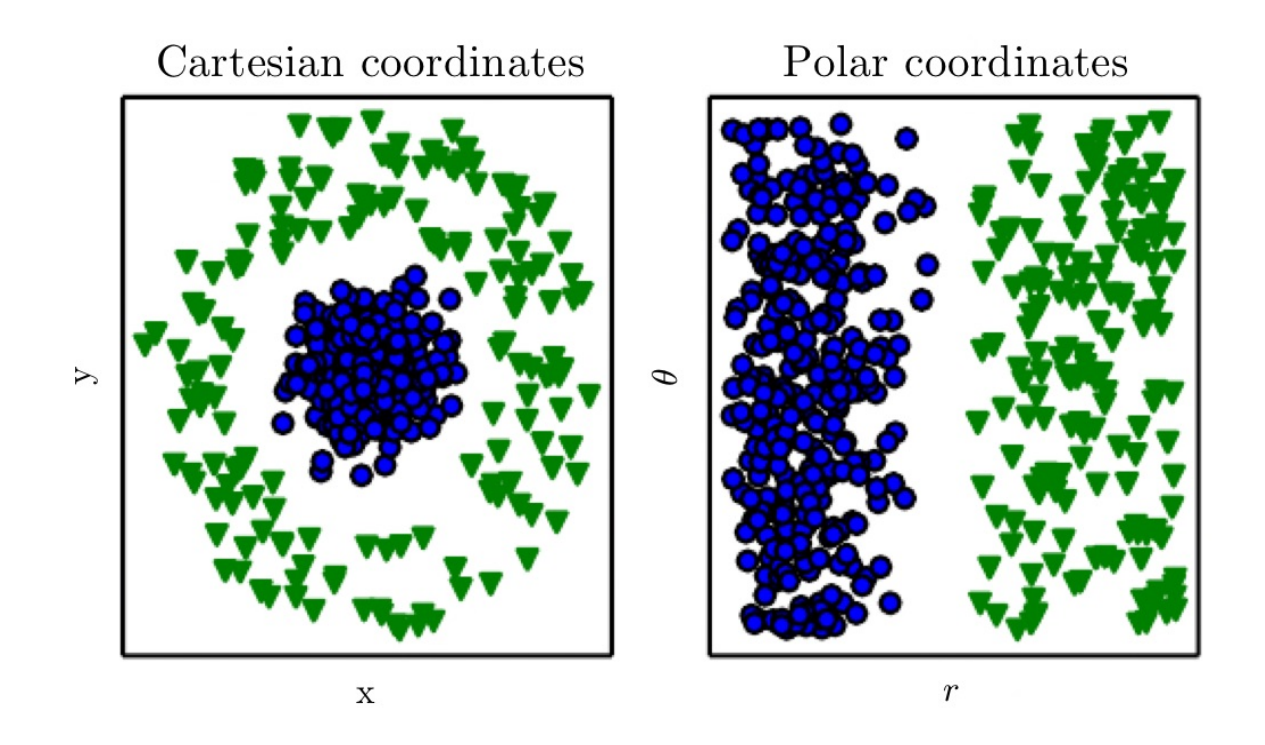

Figure 1.1: Example of different representations: suppose we want to separate two categories of data by drawing a line between them in a scatterplot. In the plot on the left, we represent some data using Cartesian coordinates, and the task is impossible. In the plot on the right, we represent the data with polar coordinates and the task becomes simple to solve with a vertical line. (Figure produced in collaboration with David Warde-Farley)

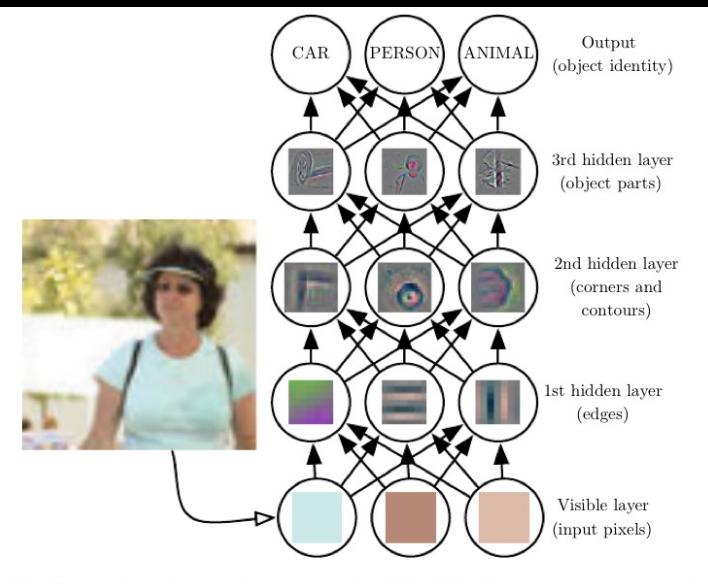

Figure 1.2: Illustration of a deep learning model. It is difficult for a computer to understand the meaning of raw sensory input data, such as this image represented as a collection of pixel values. The function mapping from a set of pixels to an object identity is very complicated. Learning or evaluating this mapping seems insurmountable if tackled directly. Deep learning resolves this difficulty by breaking the desired complicated mapping into a series of nested simple mappings, each described by a different layer of the model. The input is presented at the *visible layer*, so named because it contains the variables that we are able to observe. Then a series of *hidden layers* extracts increasingly abstract features from the image. These layers are called "hidden" because their values are not given in the data; instead the model must determine which concepts are useful for explaining the relationships in the observed data. The images here are visualizations of the kind of feature represented by each hidden unit. Given the pixels, the first layer can easily identify edges, by comparing the brightness of neighboring pixels. Given the first hidden layer's description of the edges, the second hidden layer can easily search for corners and extended contours, which are recognizable as collections of edges. Given the second hidden layer's description of the image in terms of corners and contours, the third hidden layer can detect entire parts of specific objects, by finding specific collections of contours and corners. Finally, this description of the image in terms of the object parts it contains can be used to recognize the objects present in the image. Images reproduced with permission from Zeiler and Fergus (2014).

### LAS JOURN PAMCIPALES

- REDES HEUMALES
- FUNCIONES DE ACTIVACIÓN  $\mathbf{B}$
- FUNCIUM DE PEMOIOA  $\overline{C}$
- OPYIMIZACION -> GMADIENTE DESCEMPLENTE  $\overline{O}$

#### Function vigistica como unos ned  $\overline{\mathbf{A}}$

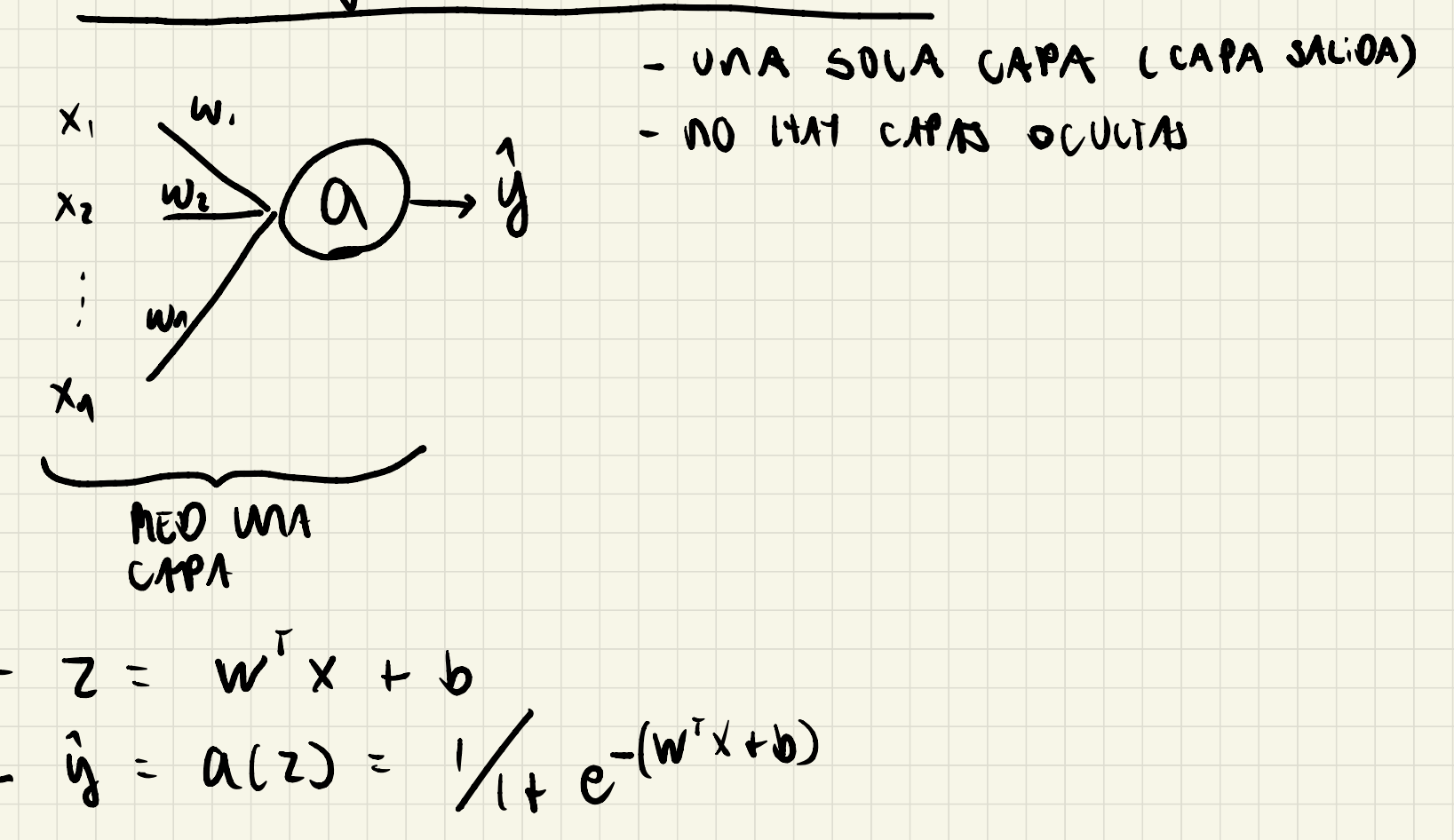

### O FUNCION DE ACTIVACIÓN

- Funcion signoid:  $Q(x) =$ 

 $1+e^{-x}$ 

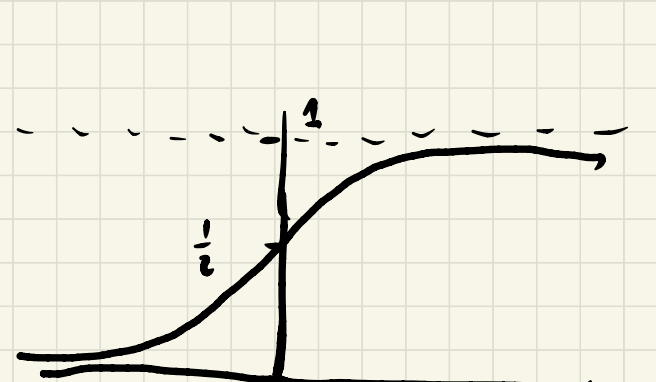

### C FUNCTUR DE PEMDIOA

- ENTROPIA CAJZADA
- PEADIDA COM UN EJEMPLO:

$$
4(\hat{y}^{(1)}, y^{(2)}) = -y^{(2)} \ln(\hat{y}^{(1)}) - (1 - y^{(2)}) \ln(1 - \hat{y}^{(2)})
$$

- VAMTU EJEMPUOS:

COSTO

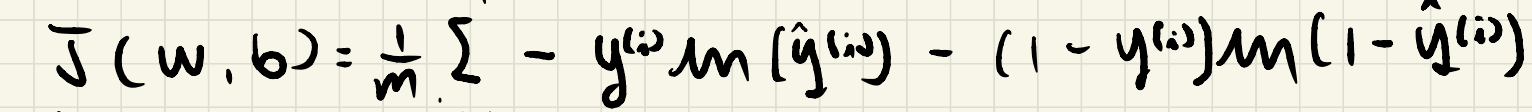

Aひ

 $\sim$ 

$$
\frac{1}{2} \sum_{i=1}^{m} \sum_{j=1}^{m} \left( \hat{y}^{(i)} \right)^{i} \hat{y}^{(i)}.
$$

#### OPTIMIZACION  $\overline{O}$

- GAADIMIE DESCEMPENTE

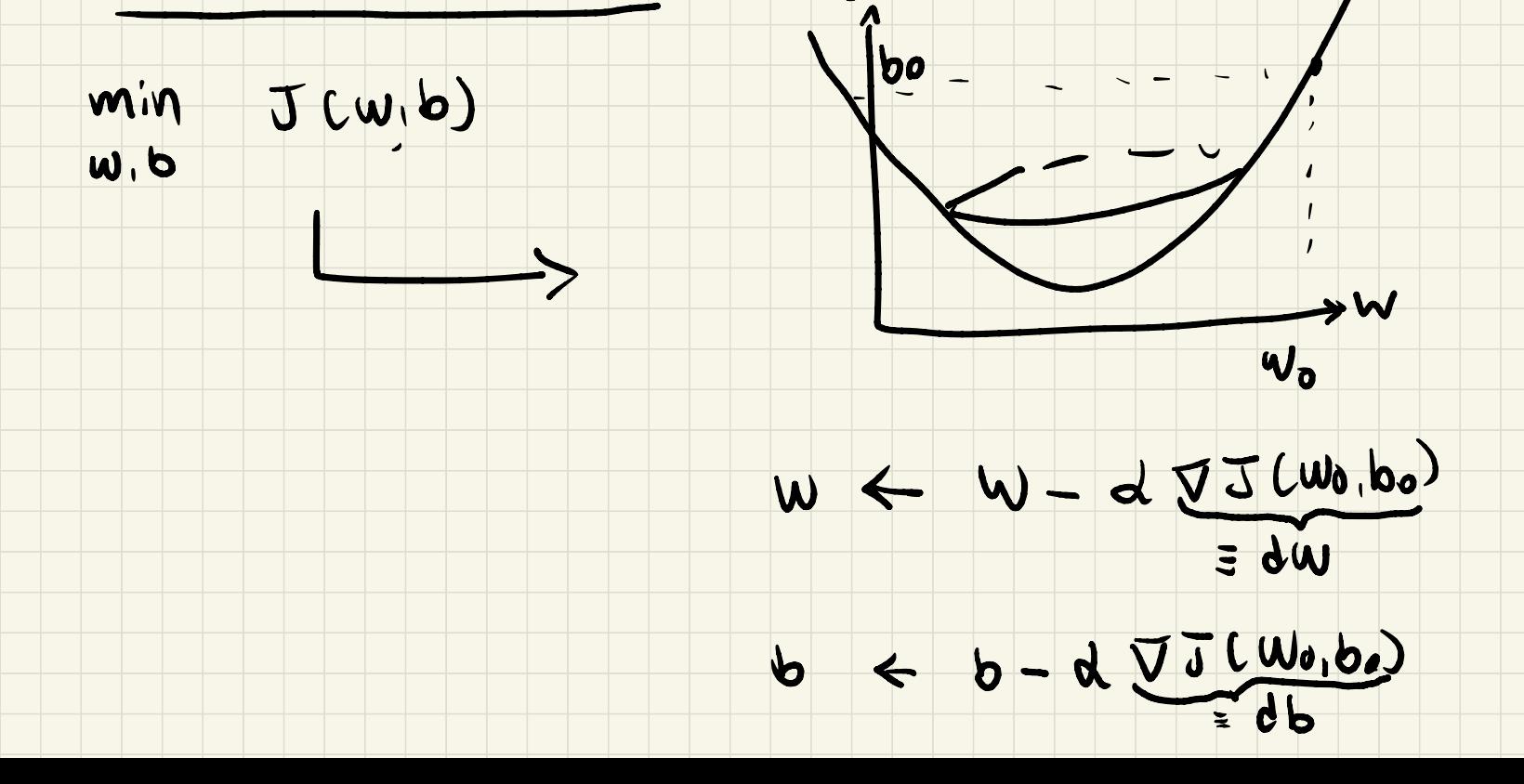

 $\boldsymbol{b}$ 

#### - BATCH LEAMWING/ONLINE LEAMVING (Bishop  $5.2.4$

- BACW PROPAGATION
	- ES Q PROCEMA DE CACCUAR:
	- 25, 25 vsonds la regla de la cadana

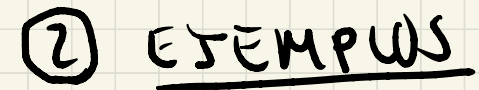

### EJEMPLO FUNCION WGJIICA COMO WA HED HOUMMAL

- DOS VANINBLES
- $= 10 km pD$  010 c
	- $Z = W_{1}X_{1} + W_{2}X_{2} + W_{1}$
	-
	- $Q = (2)$ 
		-
	- $J(y, \alpha) = -y m(\alpha) (1 4)mc(-\alpha)$
	- $J(w,0) = 2(w,0)$

# $J(W|0) = U(y, Q(2))$ ,  $Z = W(x+W_{U}x_{U}+b)$

- $=52$   $\frac{34}{100}$   $= 52$   $\frac{36}{10}$   $= 24$   $\frac{36}{10}$  $\equiv$   $d$  W
	- $\frac{\partial y}{\partial x} = \frac{a y}{a(1 \alpha)}$ ,  $\frac{\partial q}{\partial z} = a^2 e^{-z} = a(1 \alpha)$
	- $\frac{\partial u}{\partial x}$  = X,

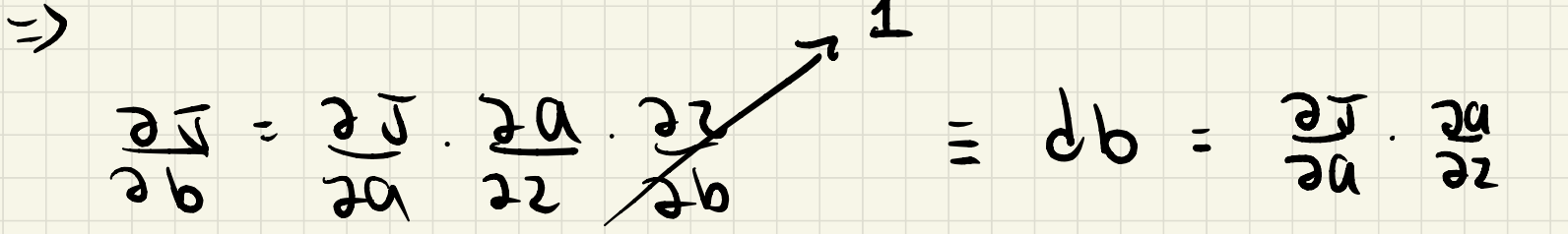

#### EN AEJUMEN

- am funcion de activacion si moid!  $\boldsymbol{v}$ 
	- $95 = \frac{95}{92} = \frac{90}{92} \cdot \frac{95}{90} = \frac{90}{90} \cdot \frac{95}{90} = 0.4$
	- $dw_i = \frac{3w_i}{22} = \frac{9w}{22} \cdot \frac{30}{29} \cdot \frac{35}{25} = 10 42x_i$
	- 99  $= 32$

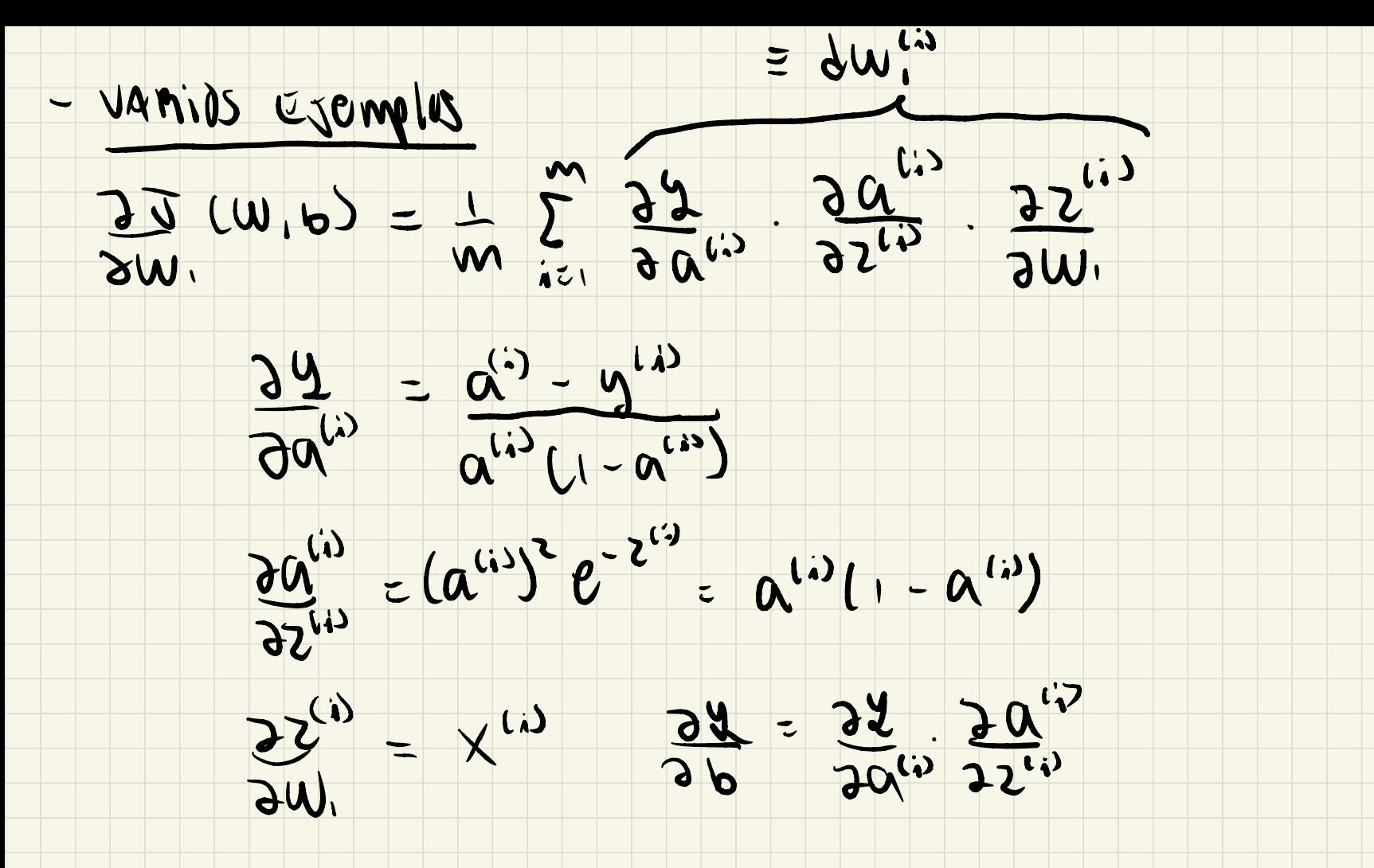

# EJEMPLO XOR: APMENDIENDO REPRESENTACIÓNES  $x \in \{0,1\} \times \{0,1\}$  $f_{xon}(\infty) = \begin{cases} 1 & s: \ \infty & =1 \ \text{or} & \text{otherwise} \end{cases}$ 0 O

Si TRATANOUS DE APROXIMAM XOR POP UNO FUNCION  $Minen!$ :

### $f_{x0n}$   $(x)$   $\approx$   $w^{\dagger}x + b$

- Si minimizavel el error wromation se  $QBCi$  and  $N=0$ ,  $D=\frac{1}{2}$  $(f_{x00} (0,0) - b)^2 + (f_{x01} (0,0) - W_z - b)^2 + ...$ 

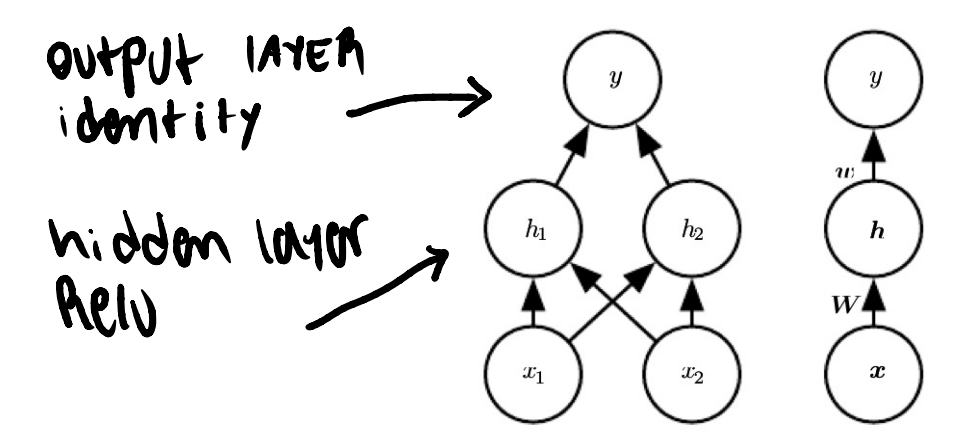

Figure 6.2: An example of a feedforward network, drawn in two different styles. Specifically, this is the feedforward network we use to solve the XOR example. It has a single hidden layer containing two units. *(Left)*In this style, we draw every unit as a node in the graph. This style is very explicit and unambiguous but for networks larger than this example it can consume too much space. ( $Right$ )In this style, we draw a node in the graph for each entire vector representing a layer's activations. This style is much more compact. Sometimes we annotate the edges in this graph with the name of the parameters that describe the relationship between two layers. Here, we indicate that a matrix  $W$  describes the mapping from x to h, and a vector w describes the mapping from h to y. We typically omit the intercept parameters associated with each layer when labeling this kind of drawing.

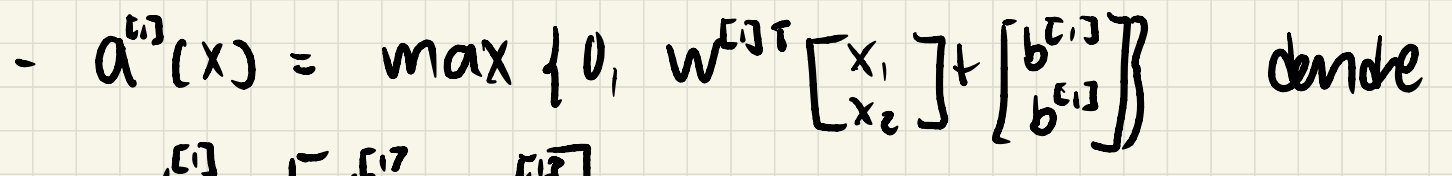

- $W^{[1]} = \begin{bmatrix} W_1^{[1]} & W_1^{[1]} \end{bmatrix}$ 
	- $\mathsf{w}_{i}^{\mu}$ ,  $\mathsf{w}_{i}^{\mu}$
- $a^{(1)}(x) = w^{(2)} + a^{(1)}(x) + b^{(2)}$
- A MINIMIZAA EL EMADA CUROMÍTICO:
	- $\propto \varepsilon$   $\left(\begin{array}{c} 0 \\ 0 \end{array}\right)$ ,  $\left(\begin{array}{c} 0 \\ 0 \end{array}\right)$ ,  $\left(\begin{array}{c} 0 \\ 1 \end{array}\right)$  $W =$   $\begin{bmatrix} 1 & 1 \\ 1 & 1 \end{bmatrix}$ ,  $b^{(1)} =$   $\begin{bmatrix} 0 \\ -1 \end{bmatrix}$
	- $960, 1, 1, 0$  $W^{[2]} = [-2] \cdot 6^{[2]} = [6]$

### - ESTA MED NEUMOMAN MOPMOLICE PETFECTURENT LA  $kmc$ in  $XOP$ :

suponganos que  $X = \begin{pmatrix} 1 \\ 0 \end{pmatrix}$  =  $Z^{E/3} = \begin{pmatrix} 1 \\ 0 \end{pmatrix}$  =  $Q^{E/3} = \begin{pmatrix} 1 \\ 0 \end{pmatrix}$ 

 $= p l^{123} = 1$   $= p (l^2) = 1$ 

### & MED DE DOS CAPAS

- A AMQUITECTURA
- & MAS Funciones DE ACTIVACION
- E ETEMPLOS DE APRX . Funciones <sup>A</sup> Clasificacion

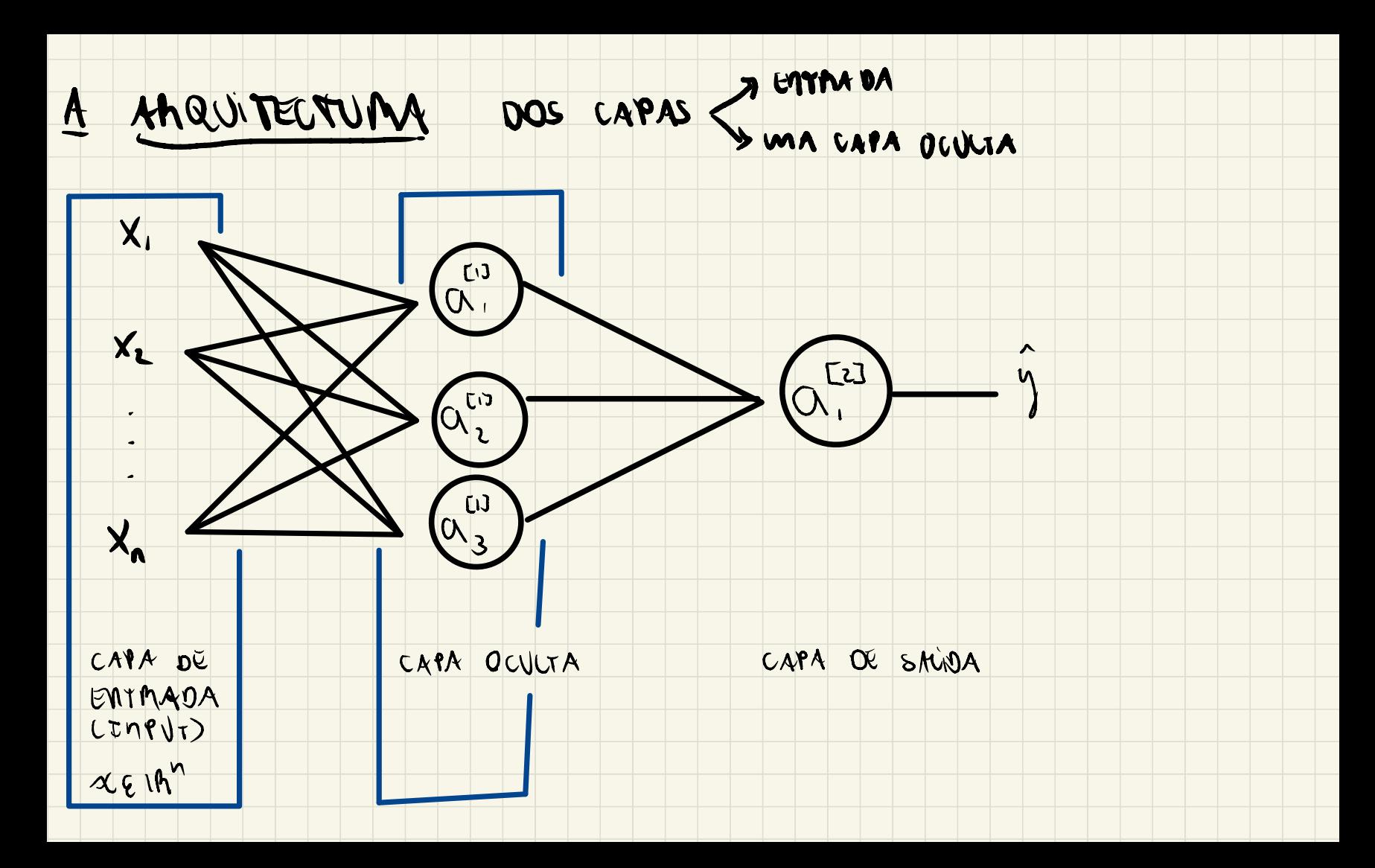

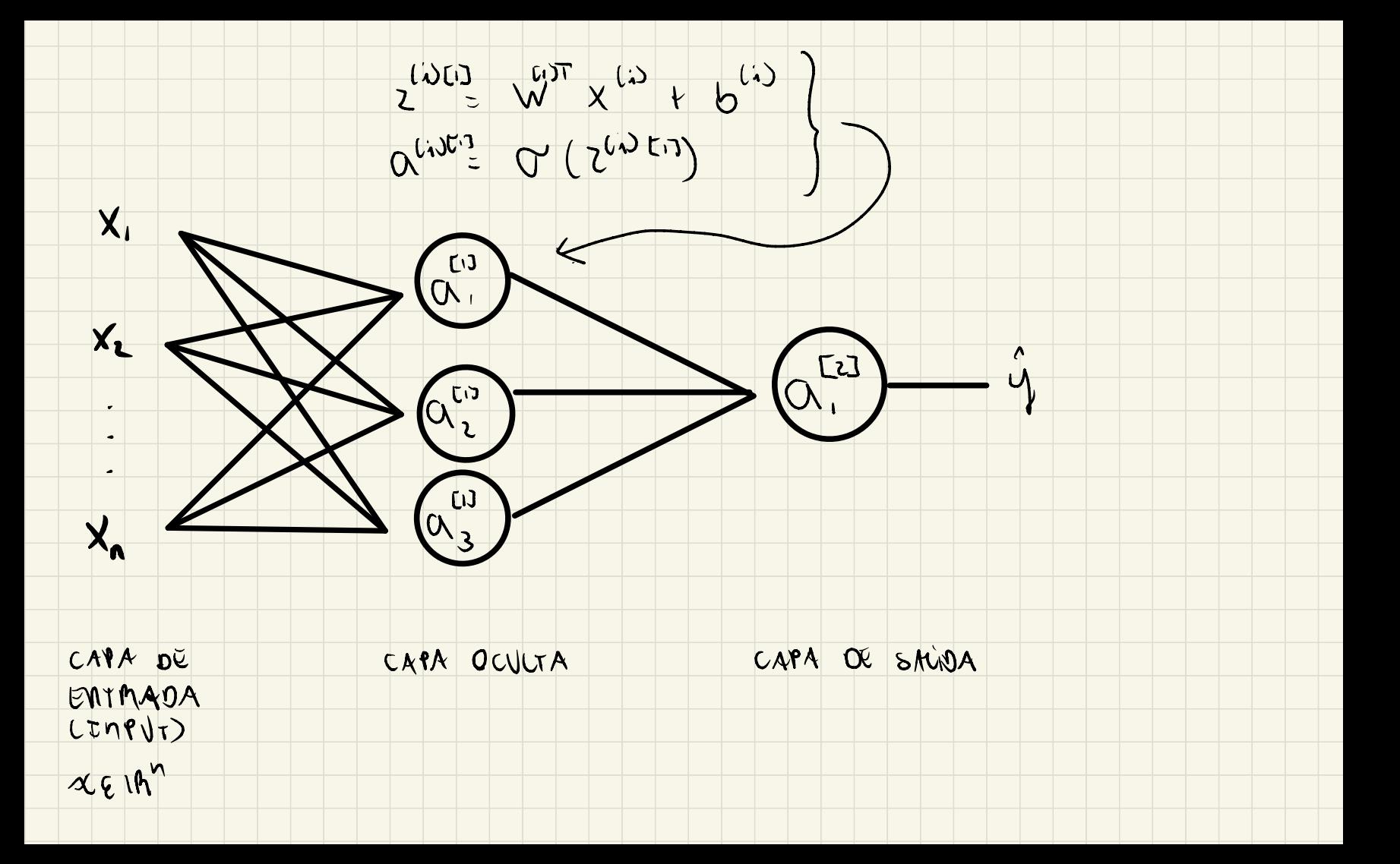

### FORWARD PROPAGAYION

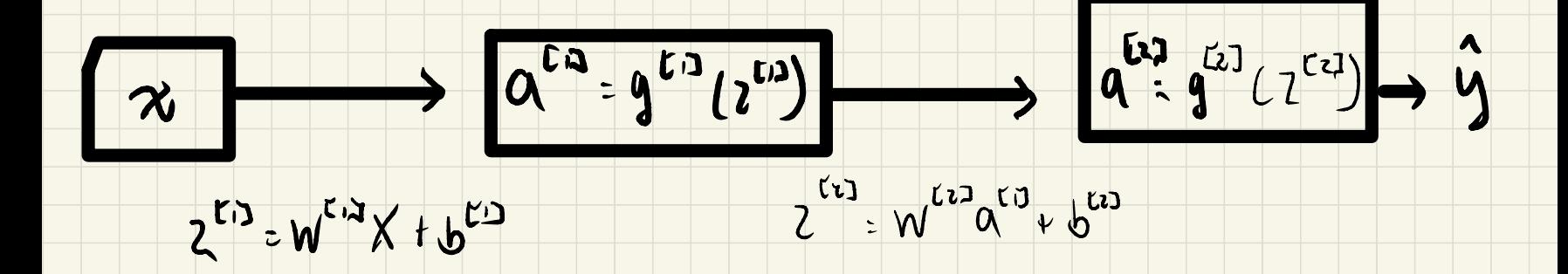

- FUNCIUM DE COSTOS UN EVERIPLO:

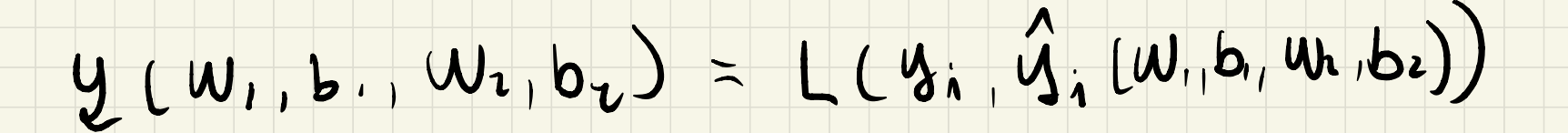

- DEMIVADAS DE 2 CM ROPECTO OL W., W2 ES IGUAL Que En el CASO DE LA MUNCIÓN WEDTICA SOW are MOTA a<sup>t's</sup> vega et papel  $oe$   $x$ 

### CASD: OUTPUT DIMARIO, PERDIDA ENTROPIA CNZADA, ACTIVACIUN SAVIDA SIGMOID  $COD14D : E5EMPUU L = Z$ CAPA L  $dZ^{[2]} = a^{\zeta_{12}} - y$  on vor<br>dw<sup>rc1</sup> = 22<sup>01</sup> (c<sup>c-1</sup>) de x  $dz^{[2]} = a^{[2]} - v$  $dW^{[2]} = dz^{[2]} \sigma^{[1]^T}$  $2^{24}$  =  $W^{113}$   $0^{24}$  +  $0^{11}$  $dh^{[2]} = dz^{[2]}$  $d\varphi^{[2]} = d\overline{\varphi}^{[3]}$ - DIOSENVESE ave WAR VEZ SE HACE EL FATULAMO PROTAGATION JE PURDE CACULAM dW<sup>EL7</sup>, db<sup>CL7</sup>

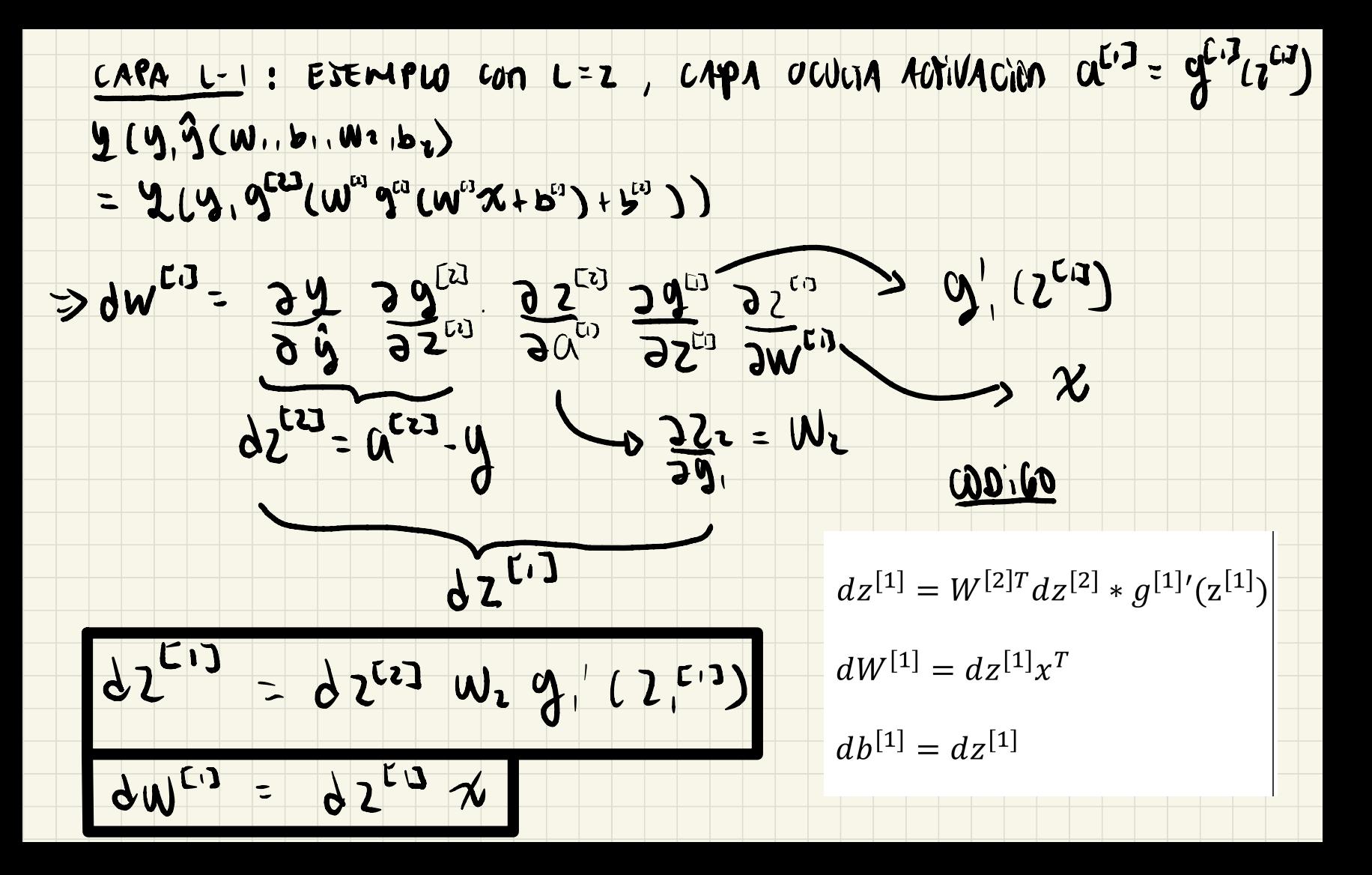

### FUNCTOMES DE ACTIVACIÓN

- Sigmoid (100stica)

 $\mathbf{B}$ 

- Melu J amvi en<br>Tann J capes ourre

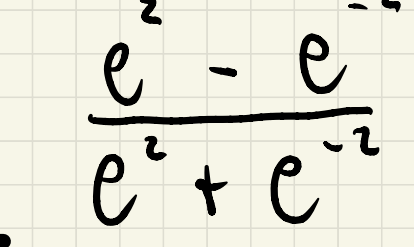

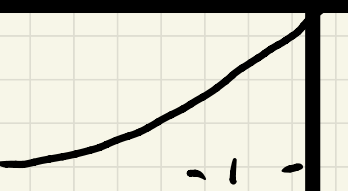

# C EJEMPLOS

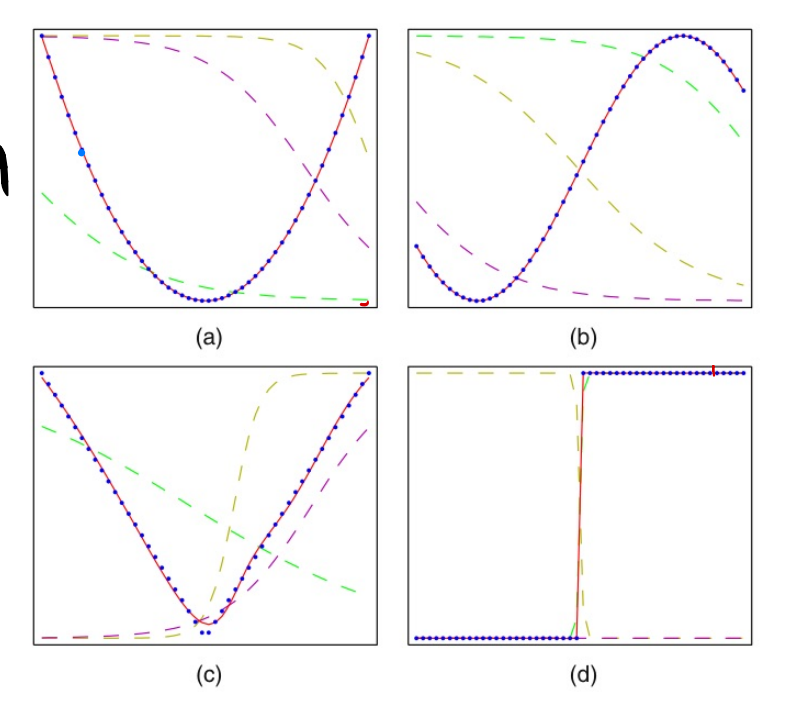

· Capacidad de aproximación de una red (e.g., cuadrática, seno, valor absoluto y Heavside). Los datos son los 50 puntos azules. Se entrena una red con dos capas, tres neuronas, función de activación tanh, salidas lineales. Las salidas de las tres neuronas ocultas se muestran con líneas punteadas.

# EJEMPW<br>WKILICA

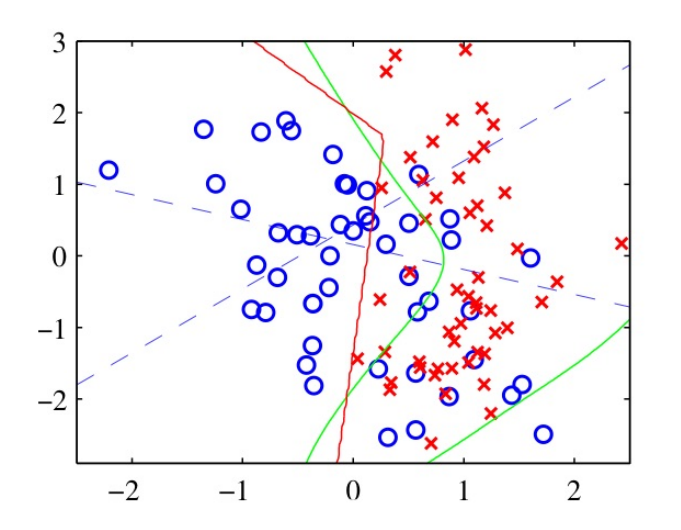

- Capacidad de aproximación de una red: las lineas punteadas son las salidas de cada una de las dos neuronas (hipersuperficies). Funciones de activación tanh y salida logistica sigmoid.
- La línea verde es el clasificador Bayesiano. La roja el clasificador de la red.

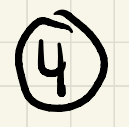

### MEAPAETACIUM PAOBABILISTICA DE LAS SALIDAS

- DE MA MED
- nos permite elegir megor las funciones de ACTIVACIÓN
- DA OTAA INTERPOSTACION DE LA HUNCIÓN DE rEADIDA y COSTO
- $\mathbf 0$ MEGRSIM
	- $en$  un problement de regresion supprendumes que<br>PLYIX, wJ = HLYIYLX, wJ, B'J dende B es la variazion inversa créecistin de la distribucion

# $e^{-\frac{1}{20}(y-\hat{y}(x,\omega))^{2}}$ **GAUSIMA:**  $P(Y|X,w) =$  $(2\pi 0)^{1/2}$  $= 5.6 = 1/0$ <br>=  $(9 - 9CN, W)^2$ <br>=  $(9 - 9CN, W)^2$ suponiendo magnematique de 13 cendresonal  $= \frac{1}{2} \int_{0}^{2\pi} (w, b) dx = \frac{1}{2} m \ln(\frac{e}{2h}) - \frac{1}{2} \int_{0}^{\pi} (y^{(3)} - \tilde{y}^{(3)}(x^{(3)})) dx$

- MAXIMIZAM VEMOSIMILITVO ES EQUIVALENTE A MM: MIZAM PEPOWA WAOMTIUA

### C CUASIFICACIÓN BMANIA

- 
- si la salida es binaria com o uno y la red<br>govern es un prolonbilidad con un funcion sigmoid:
	- $P(V|V,W) = \hat{y}(X, W) (1 \hat{y}(X, W))^{-1}$
	- suponnendo magnematique de 3 cendremai

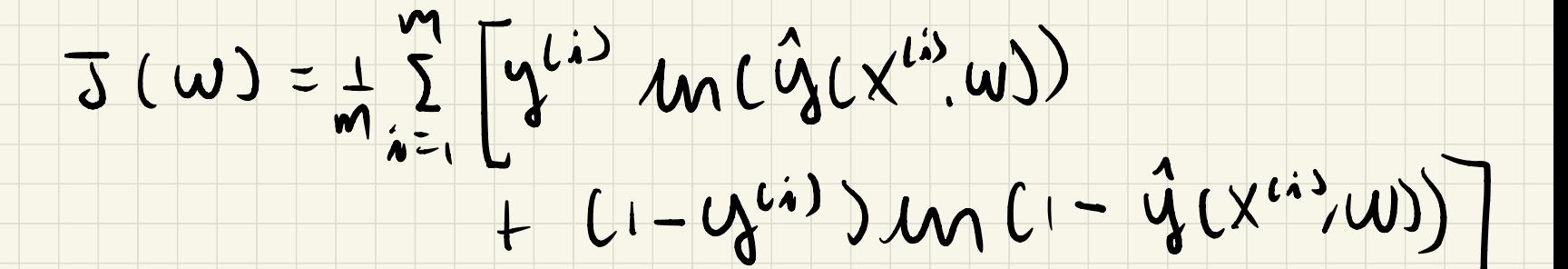

### 3 CLASIFICATION MULTICLASES

# $y \in \{1, \ldots N\}$ suponninds la salider de la red es

# $P(y_{V} = 1 | W)$  por exerts words

## la funurion rerivacion es

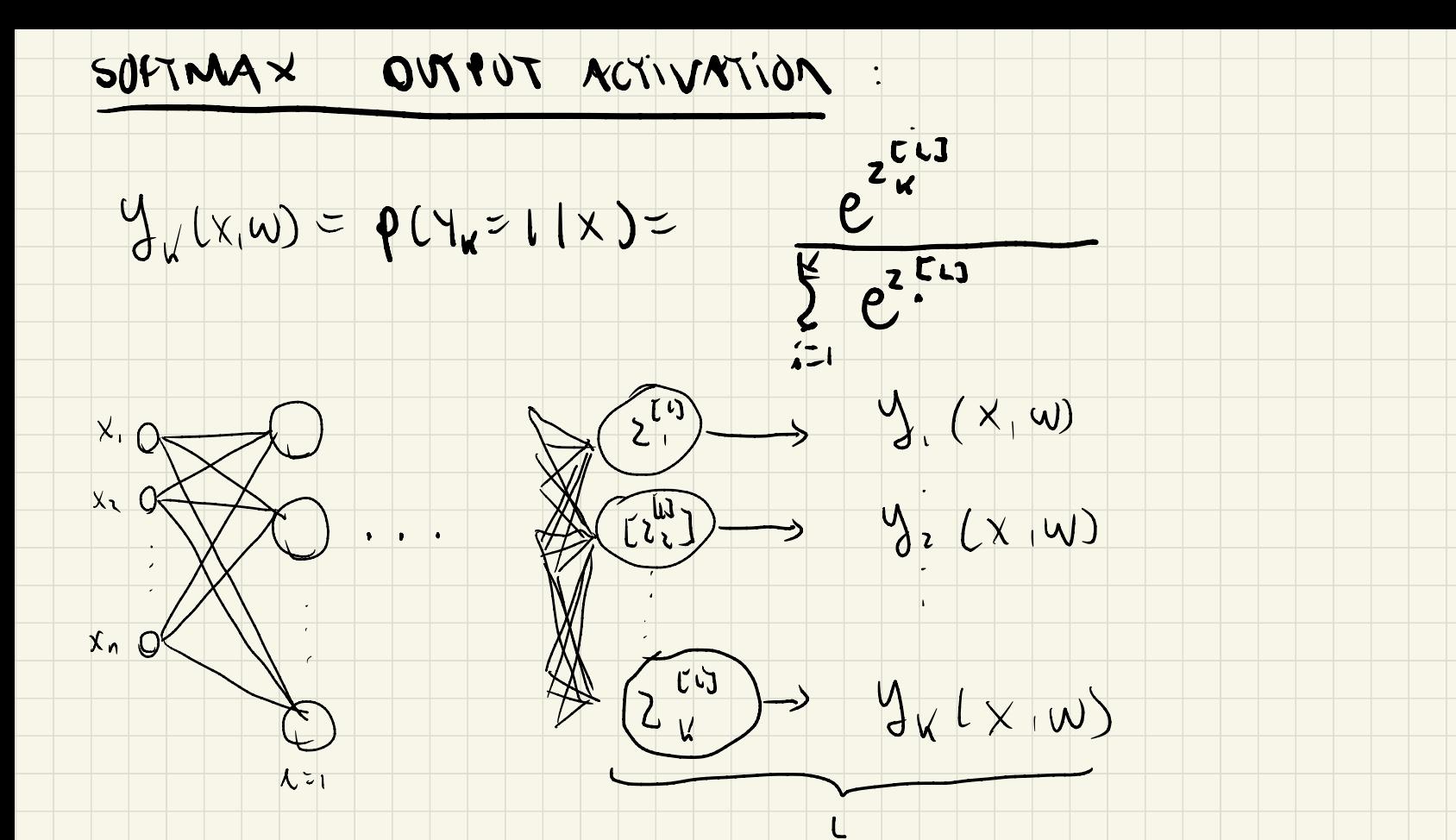

Observese are LA Ultima cross Tome un former especial. HO es LA Misma función de terrivación en cada neurona.

se puede mierpreter como una neurona pona que recisore in versor de Mput  $2^{c_13} = 62^{c_13}, \ldots 26^{c_17}$ y la salida es un vector de probabilidades.  $y = (y_1, \ldots, y_n)$ 

- en este caso con las mismus nipótesis miteriares el lag

de va fun ann de veross missino es.

 $4(w) = \sum_{1}^{w} \sum_{1}^{w} 4(w) m(\hat{4}(x^{(i)}, w))$  $i$   $\sqrt{2}$ 

# TEONIA OF LA IMPOMACION<br>• Likely events should have low information content, and in the extreme case,

- 
- 
- 

# **TEONIA DE LA DINACION DE LA DINACION CONTRES**<br>
• Likely events should have low information content, and in the externant are guaranteed to happen should have no information whatsoever.<br>
• Less likely events should have h MOTIVACIÓN PAMA OBTAIBUCIONES DISCRETAS : LA DOLCOMOCIÓN de Observar  $x$  es  $L(x) = -\mu n$   $R(x)$ . En example, finding<br>
I convey twice as<br>
ome up as heads<br>
<br> **L TAS** : LA M YOMM OCT<br>
<u>ON M'i chodes</u> de MM Unidades de nats . **I** obsorver x es I (x) = -en 1 (x). <u>en midades de nats</u> un<br>not es la information avec treve un evento con prob. Ye Si usamos nog, es unidades de bits . un bit Es la información de un evento de sucede can bob. Vz . Esta Definicion no se extiende <sup>a</sup> varb . antinuas.

-

- EXTERPTA DE SITAMANA ( discrito o continual) LA UNTIOPIO de P es : HCP) = Ep [-M(P(X))]
	- La divencion cia de pormite monopretar la maximización
		- de vous militud comp la moniviracion de la divolognique
		- de VL entre un verrondom distribution y la distribu
		- emptica.

### (5) D'icializactur PMMANETAUS - En ESTA PAPITE DEMOUTAMANTS POTOUR INICIACIZAP  $CM$  cents  $M$  es wa bilong idea par redes an L32. CASO LOGISTICO : bgp  $n_{fQ}$  order  $fQ$ funcion oven 100 m m BCNAMI  $W^{[0]} = \begin{bmatrix} 0 & 0 \\ 0 & 0 \end{bmatrix}$ ,  $W^{[0]} = \begin{bmatrix} 0 & 0 \end{bmatrix}$ MICIALIZACIÓN  $b^{2} = \begin{bmatrix} 0 \\ 0 \end{bmatrix}$ .  $b^{2} = [0]$  $\Rightarrow \t1^{53} = \begin{bmatrix} 0 \\ 0 \end{bmatrix} \cdot 0^{53} = \begin{bmatrix} 1/2 \\ 1/2 \end{bmatrix}$ FUMWAMO PMUP  $2^{57} = 0$ ],  $0^{53} = 7\%$

BACHULAMO

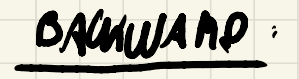

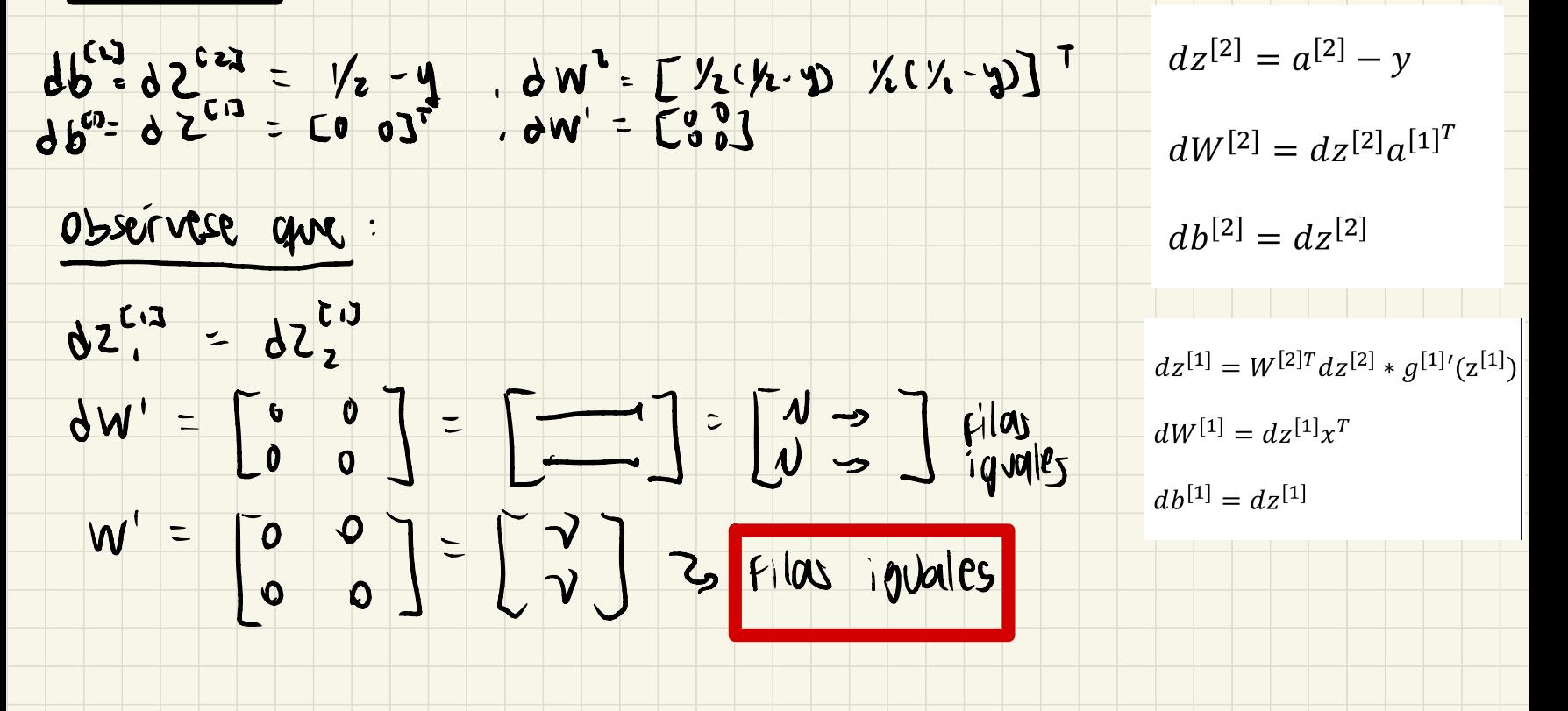

#### PAIMENT AETUMULACION DE POIDIMETAOS  $\overline{\phantom{0}}$

$$
W^{U_1} = \begin{bmatrix} 0 & 0 \ 0 & 0 \end{bmatrix} - d \begin{bmatrix} 0 & 0 \ 0 & 0 \end{bmatrix} = \begin{bmatrix} 0 & 0 \ 0 & 0 \end{bmatrix}, b^{U_1} = \begin{bmatrix} 0 \ 0 \end{bmatrix}
$$

$$
W^2 = L_0 W
$$

# $- 005670058$  que :<br>  $w^{C13} = \begin{bmatrix} 0 & 0 \\ 0 & 0 \end{bmatrix}$  b  $C13 = \begin{bmatrix} 0 \\ 0 \end{bmatrix}$ <br>  $w^{C13} = \begin{bmatrix} 0 & 0 \\ 0 & 0 \end{bmatrix}$  b  $C13 = \begin{bmatrix} 0 \\ 0 \end{bmatrix}$  $\tilde{V}$

### - Forytolot Prup (segundon (terme ton)

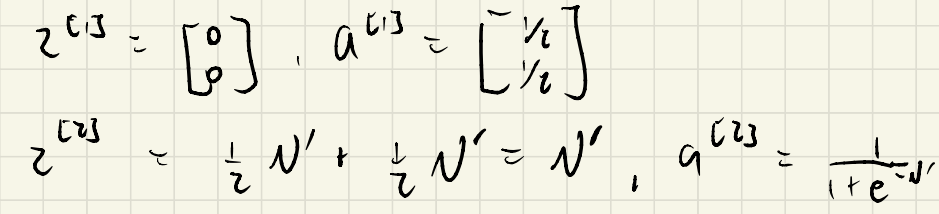

- BACHWARD PACP (segunda iteración)

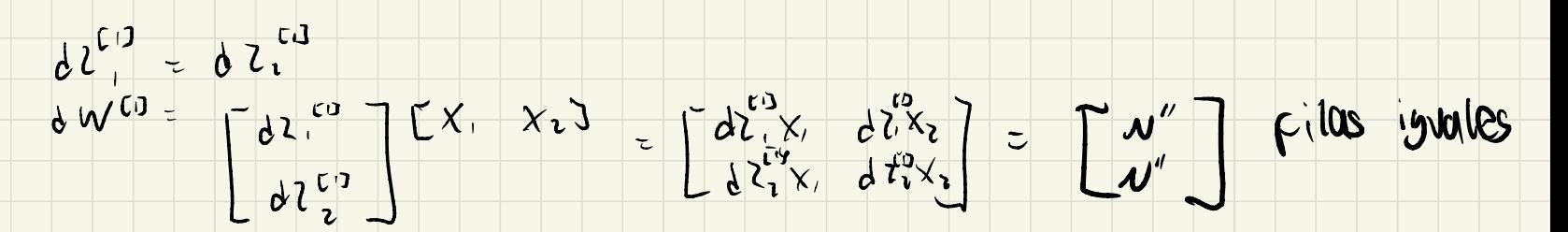

- SEGUNDA ACYUNCIZACIÓN DE POIMUNETACU

 $W^{23}$  =  $T - 7$  Filas iguales

- si continuumos iterando (vnos denergimente usando inducion) obtenemes que:  $W^{C} = \begin{bmatrix} -1 \\ 1 \end{bmatrix}$ Filos iguales/  $1.00800$  $Z^{[1]} = \begin{bmatrix} -1 & -1 \ -1 & -1 \end{bmatrix} = \begin{bmatrix} -1 & -1 \ -1 & -1 \end{bmatrix} \Rightarrow Z^{[1]} = Z^{[1]} = Z^{[1]} = Z^{[1]} = Z^{[1]} = Z^{[1]} = Z^{[1]} = Z^{[1]} = Z^{[1]} = Z^{[1]} = Z^{[1]} = Z^{[1]} = Z^{[1]} = Z^{[1]} = Z^{[1]} = Z^{[1]} = Z^{[1]} = Z^{[1]} = Z^{[1]} = Z^{[1]} = Z^{[1]} = Z^{[1]} = Z^{[1]} = Z^{[1]} = Z^{[1]} = Z^{[1]} = Z^{[1]} = Z^{[$  $\Rightarrow 0^{23} (2^{213}) = 0^{23} (2^{21})$  and the cry  $(2^{21})$ i terroriones: une pos unidades estan naciondo lo mismo (simérticas). Mes midades no racon moda

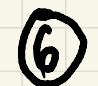

#### AED MEUrDAAL GEREMAL

- FUNWAND PNOPAGATION

 $Z^{[cn](n)} = W^{[cu]} \alpha^{[k-1](n)} + b^{[cn]}$ 

 $Q_{\text{avg}} = Q_{\text{avg}}(S_{\text{avg}})$  $\alpha$ 

dondre:

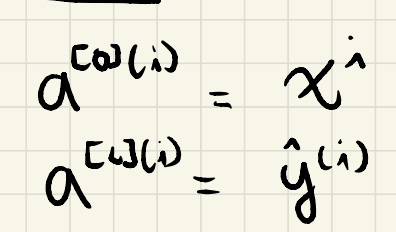

- BACHWAMD IMPAGATION: Invitantion recursion de la NEWA DE LA CAOMA

- CALCULOS LOPPESPONEM a CAPA de salida y activación signolid -> AEO WOISTICA  $3\pi$  (m'p) =  $\pi$   $\sum_{i=1}^{n} \frac{90_{i3}}{37}$   $\frac{95_{i3}}{90}$   $\frac{30_{i1} \cdot 30_{i1}}{90}$  $CAPA$   $C$  $rac{9a_{(1)}}{3\pi} = \frac{a_{(1)}}{a_{(2)}} - \frac{a_{(1)}}{a_{(1)}}$  $dZ^{\text{Lul}} = \frac{1}{2} \int_0^{\infty} (a^{\text{Lul}} - y^{t})^2$  $\frac{\partial a^{(i)}}{\partial a^{(i)}} = (a^{(i)})^2 e^{-2^{(i)}} = a^{(i)}(1 - a^{(i)})$  $dW^{[L_1]} = L \sum_{m=21}^{M} dZ^{[L_1]} (m)$  $2z^{(i)} = x^{(i)}$  $2^{c_{13}c_{13}}$  =  $W^{c_{13}}$  according +  $W^{c_{13}}$  $J_{\mathcal{W}}$  $36 = 30$  (b)  $35\frac{1}{10}$  $d6^{2} = 12^{2} d2^{(3+1)}$ 

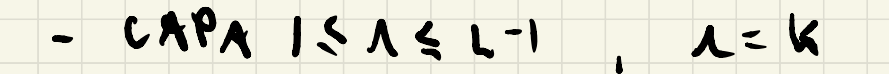

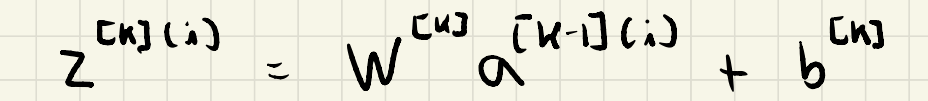

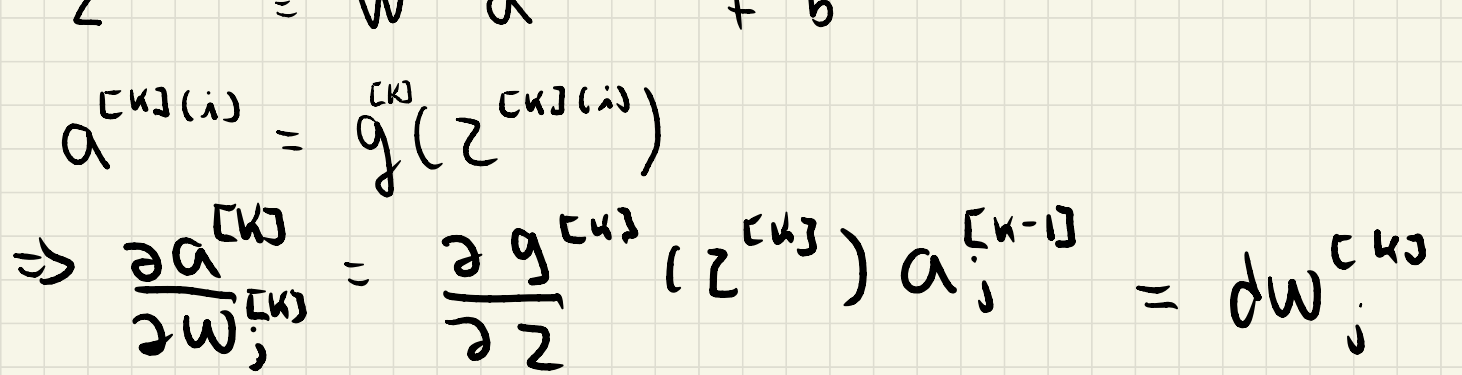

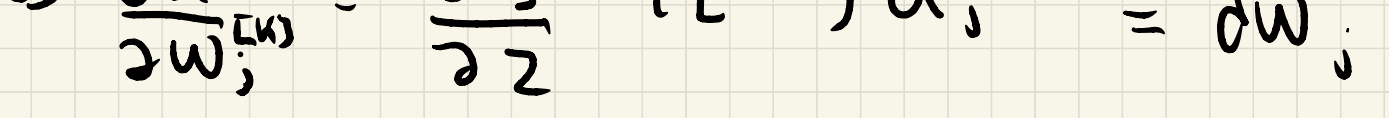

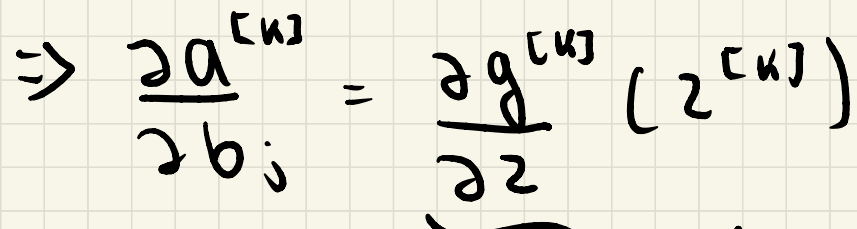

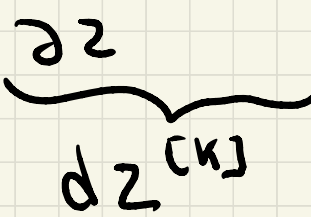